## SAP ABAP table TA21H1 {Hotel Rates (Language-Dependent)}

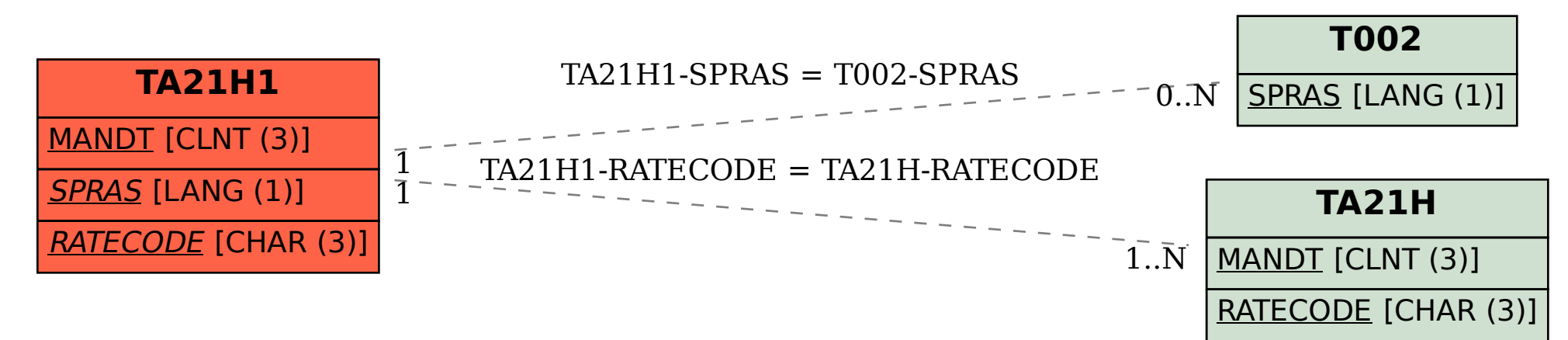